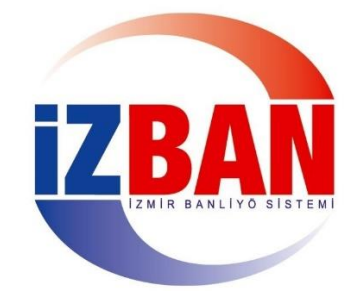

# İzmir Banliyö Taşımacılığı Sistemi Ticaret A.Ş. Web Servis Kullanım Dokümanı  $V.1.0$

## **İÇİNDEKİLER**

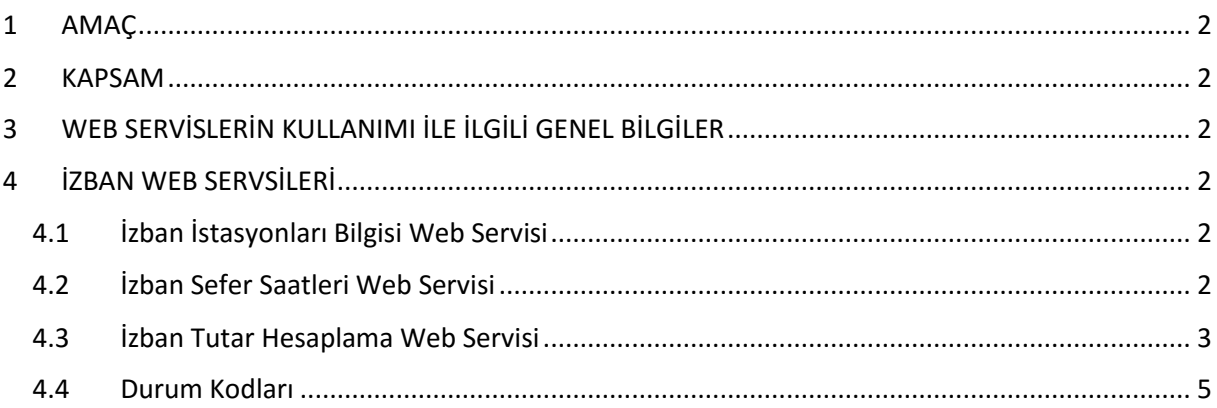

#### <span id="page-1-0"></span>**1 AMAÇ**

Bu doküman; ilgili birim tarafından geliştirilen web servislerin Açık Veri Portalında paylaşılması amacı ile hazırlanmıştır.

#### <span id="page-1-1"></span>**2 KAPSAM**

Doküman ilgili birim tarafından geliştirilen web servisleri kapsamaktadır. Doküman içeriğinde web servisler, metot kullanım bilgileri ve metot dönüş bilgileri bulunmaktadır.

#### <span id="page-1-2"></span>**3 WEB SERVİSLERİN KULLANIMI İLE İLGİLİ GENEL BİLGİLER**

Geliştirilen web servislerin JSON objesi olarak dönüş yapması sağlanmaktadır.

**IstasyonSirasi:** Güzergâh yönüne göre trenin uğradığı istasyon sıralamasıdır.

#### <span id="page-1-3"></span>**4 İZBAN WEB SERVSİLERİ**

#### <span id="page-1-4"></span>**4.1 İzban İstasyonları Bilgisi Web Servisi**

Bu web serviste İzban İstasyonları ve konum bilgileri paylaşılmıştır.

#### **4.1.1 Web Servis Adresi:**

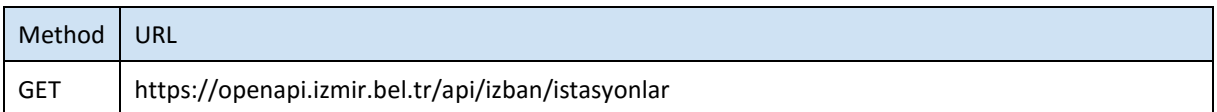

#### **4.1.2 Servis Erişim Bilgileri**

Servise anonim olarak erişilebilir.

#### **4.1.3 Metot Parametre Listesi(REQUEST)**

Metot parametre almamaktadır.

#### **4.1.4 Metot Dönüş Listesi(RESPONSE)**

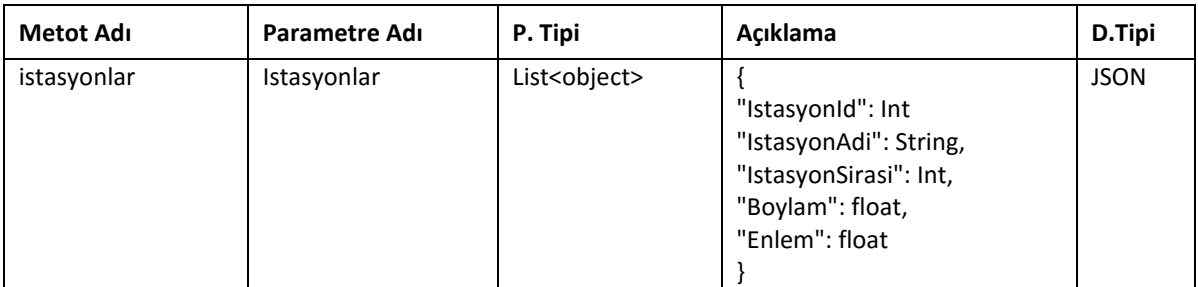

#### <span id="page-1-5"></span>**4.2 İzban Sefer Saatleri Web Servisi**

Bu web serviste kalkış ve varış istasyonlarına göre sefer saatleri bilgisi paylaşılmıştır.

#### **4.2.1 Web Servis Adresi:**

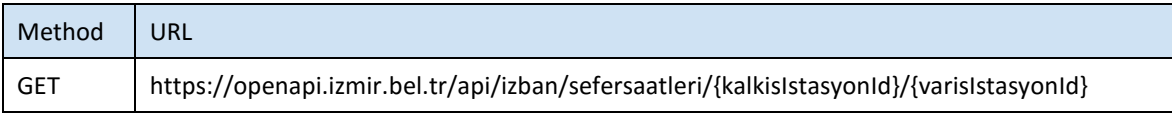

#### **4.2.2 Servis Erişim Bilgileri**

Servise anonim olarak erişilebilir.

#### **4.2.3 Metot Parametre Listesi(REQUEST)**

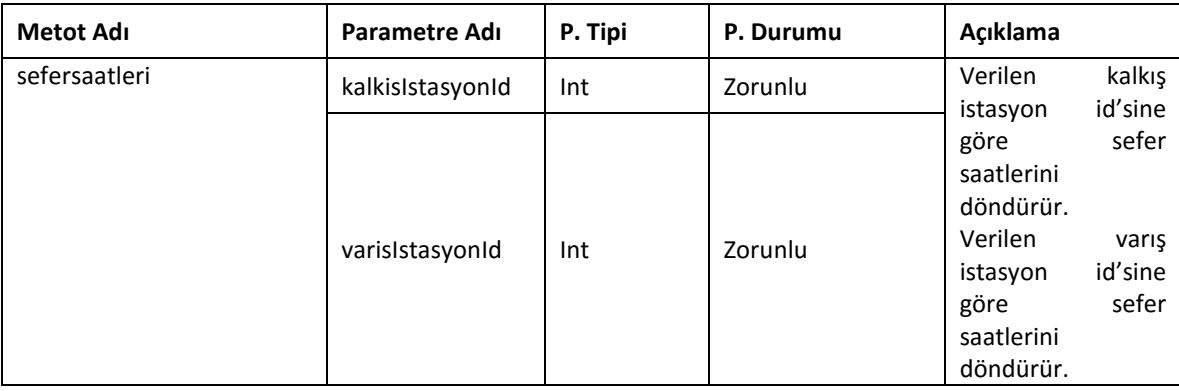

#### **4.2.4 Metot Dönüş Listesi(RESPONSE)**

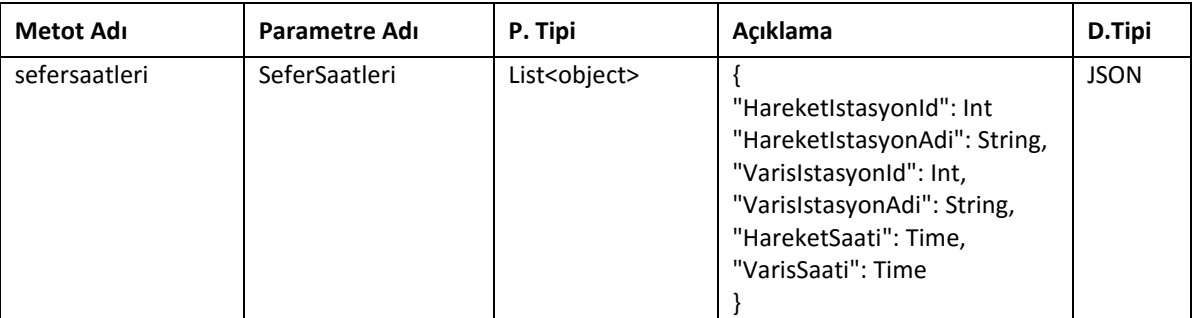

#### <span id="page-2-0"></span>**4.3 İzban Tutar Hesaplama Web Servisi**

Bu web serviste İzban "Gittiğin Kadar Öde" sisteminin tutar hesaplaması paylaşılmıştır.

#### **4.3.1 Web Servis Adresi:**

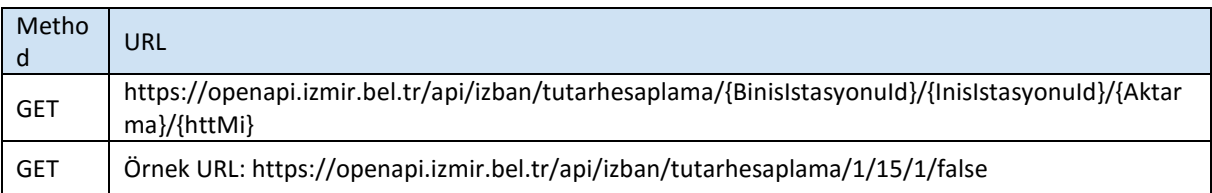

### **4.3.2 Servis Erişim Bilgileri**

Servise anonim olarak erişilebilir.

#### **4.3.3 Metot Parametre Listesi(REQUEST)**

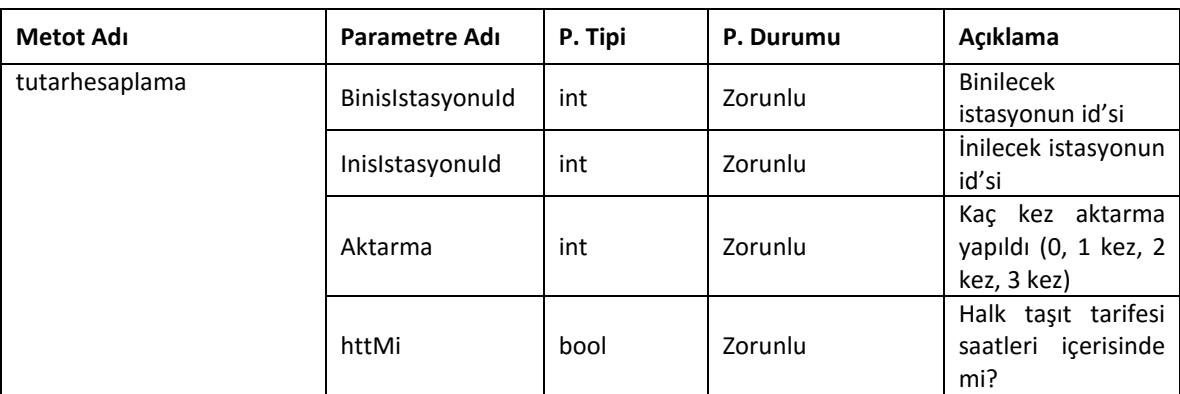

#### **4.3.4 Metot Dönüş Listesi(RESPONSE)**

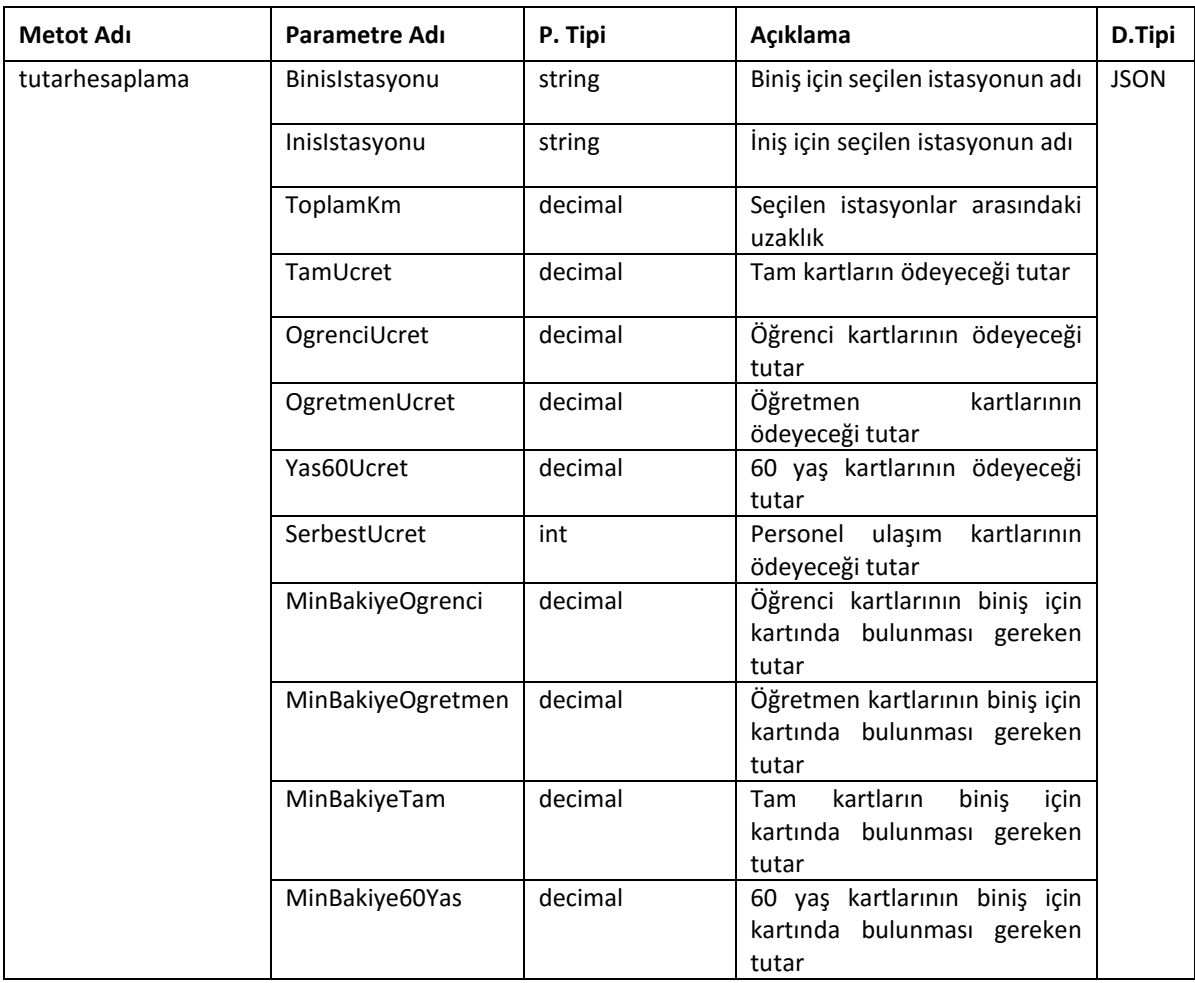

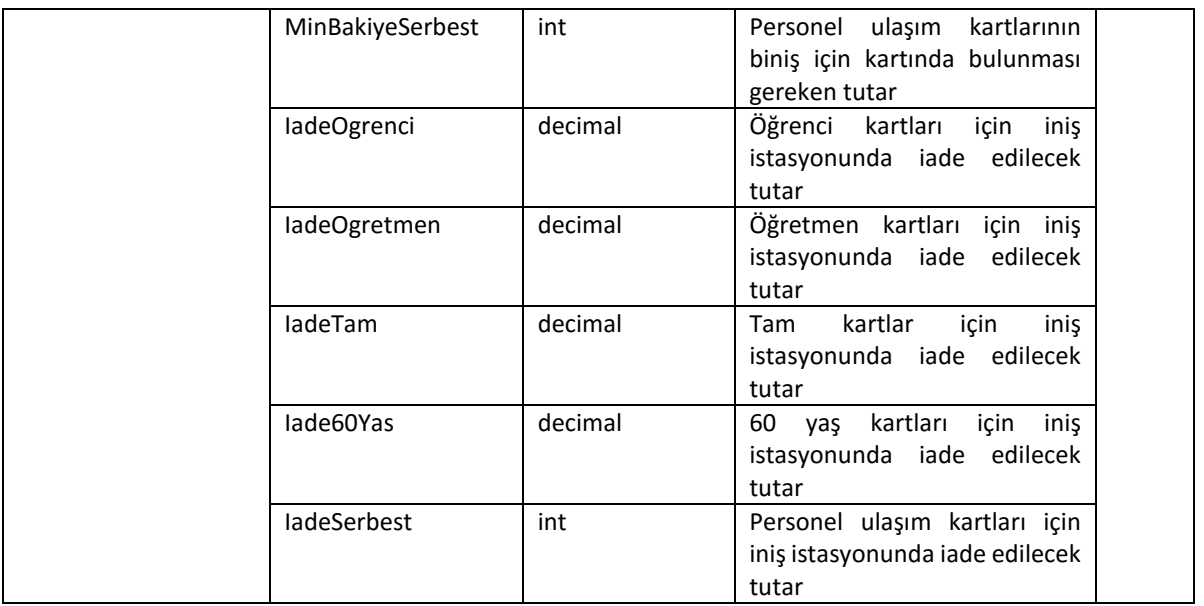

#### <span id="page-4-0"></span>**4.4 Durum Kodları**

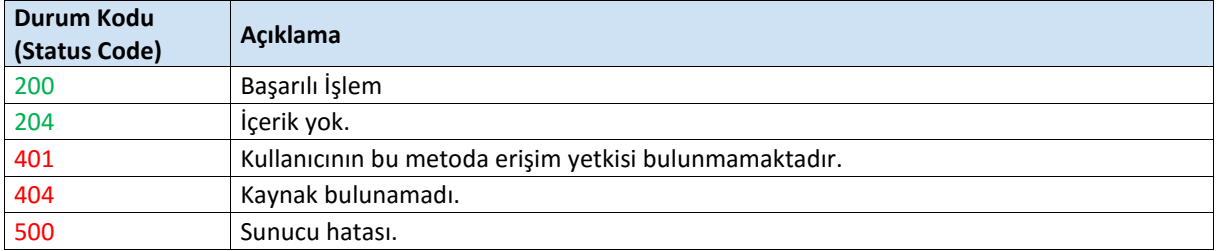